# Einführung in die Programmierung WS 2012/13

Ubungsblatt 10: Mehr zu Objektorientierung, Arbeiten mit Strings ¨

Besprechung: 16./18./21./01.2013

Ende der Abgabefrist: Dienstag, 15.01.2013 14:00 Uhr.

### Hinweise zur Abgabe:

Geben Sie bitte Ihre gesammelten Lösungen zu diesem Übungsblatt in einer Datei loesung10.zip unter https://uniworx.ifi.lmu.de ab.

### Aufgabe 10-1 *UML* **0 Punkte**

Gegeben ist folgendes UML-Klassendiagramm zur Modellierung von Flugbuchungen:

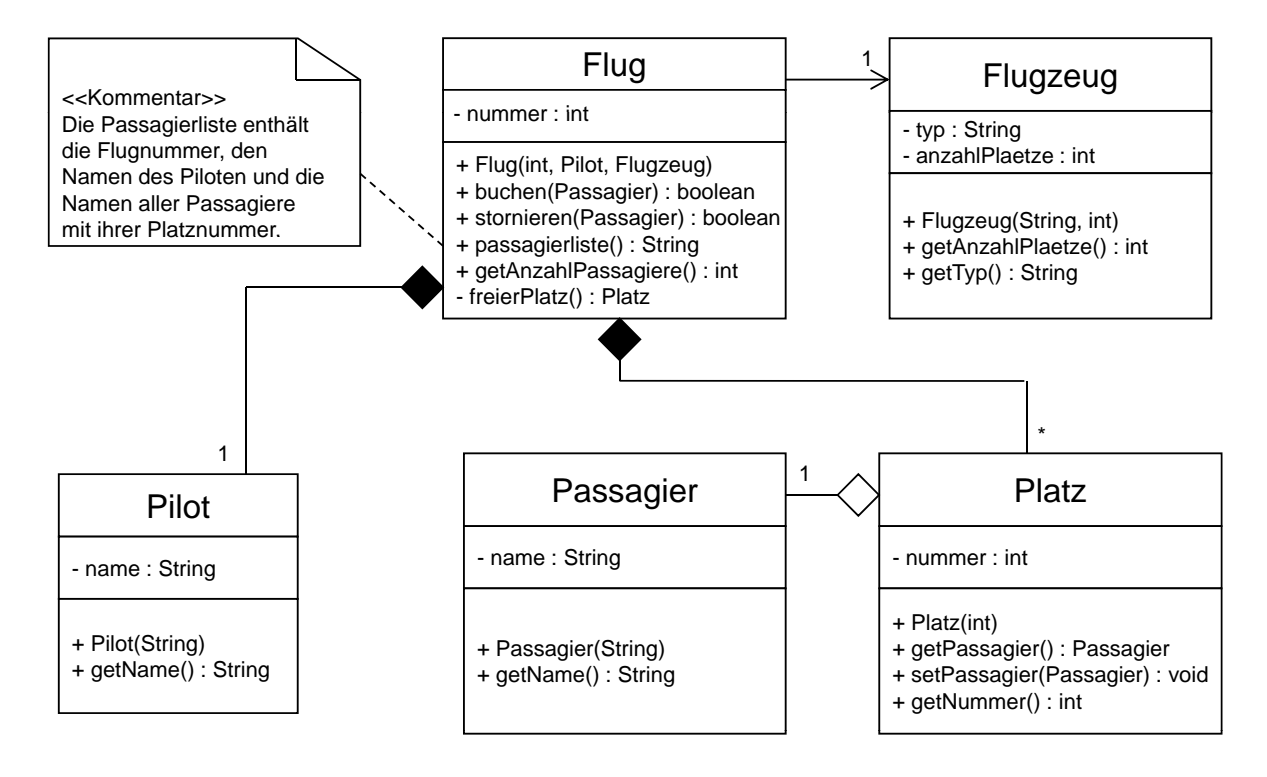

Implementieren Sie diese Klassen in Java und geben Sie sie ab.

## Aufgabe 10-2 *Objektorientierung* 10 Punkte

In dieser Aufgabe sollen Sie geeignete Klassenstrukturen zur Verwaltung von Rechtecken implementieren. Bei Rechtecken soll es sich um Objekte handeln, deren Kanten achsenparallel in einem zweidimensionalen Koordinatensystem liegen. Rechtecke, die schief zu den Koordinatenachsen liegen, brauchen Sie nicht zu beachten!

Rechtecke werden folgendermaßen repräsentiert (siehe Bild): Gespeichert werden die Koordinaten eines der vier Eckpunkte p und die Länge der beiden an p angrenzenden Kanten x (parallel zur x-Achse) und  $\eta$  (parallel zur y-Achse).

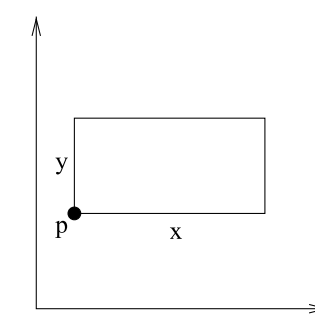

- (a) Implementieren Sie eine Klasse Punkt zur Verwaltung zweidimensionaler Punkte in einem reellen Koordinatensystem. Definieren Sie neben einem geeigneten Konstruktor und geeigneten Attributen folgende Methoden:
	- **void** bewege(**double** betrag): bewegt den Punkt um den angegeben reellen Wert weg vom Koordinatenursprung (Skalarmultiplikation).
	- **void** spiegle(): spiegelt den Punkt am Ursprung des Koordinatensystems
	- **void** verschiebeX(**double** betrag): verschiebt den Punkt um den angegebenen Wert entlang der x-Achse.
	- **void** verschiebeY(**double** betrag): verschiebt den Punkt um den angegebenen Wert entlang der y-Achse.
- (b) Implementieren Sie eine Klasse Rechteck, die die Klasse Punkt zur Darstellung eines Rechtecks verwendet. Die Klasse soll neben einem geeigneten Konstruktor und geeigneten Attributen folgende Methoden bereitstellen:
	- **double** diagonale(): berechnet die Länge der Diagonale des Rechtecks und gibt den Wert zurück.
	- **double** flaeche(): berechnet die Fläche des Rechtecks und gibt den Wert zurück.
	- **void** bewege(**double** betrag): bewegt das Rechteck um den angegebenen reellen Wert weg vom Koordinatenursprung.
	- **void** spiegle(): spiegelt das Rechteck am Ursprung des Koordinatensystems.
	- **void** verschiebeX(**double** betrag): verschiebt das Rechteck um einen bestimmten Wert entlang der x-Achse.
	- **void** verschiebeY(**double** betrag): verschiebt das Rechteck um einen bestimmten Wert entlang der y-Achse.

Achten Sie bei Ihrer Implementierung auf eine sinnvolle Datenkapselung und geben Sie fur diese Aufgabe Ihre ¨ Dateien Punkt.java und Rechteck.java ab.

### Aufgabe 10-3 *Bruchrechnen mit Java* 0 Punkte

In dieser Aufgabe soll eine Klasse Bruch implementiert werden, die Brüche (rationale Zahlen) und die Grundrechenarten für Brüche implementiert.

- (a) Definieren Sie eine Klasse Bruch, die (gewöhnliche) Brüche mit Zähler und Nenner vom Typ int repräsentiert. Deklarieren Sie dazu entsprechende Attribute.
- (b) Erweitern Sie die Klasse Bruch um einen Konstruktor Bruch(**int** n), der eine ganze Zahl n als Bruch erzeugt.
- (c) Erweitern Sie die Klasse Bruch um eine Methode String toString(), die ein String-Objekt zuruckgibt, ¨ das einen entsprechenden Bruch geeignet textuell repräsentiert.
- (d) Erweitern Sie die Klasse Bruch um eine Methode Bruch negiere(), die einen neuen Bruch erzeugt, so dass gilt: Ist b ein Bruch mit Wert  $z/n$ , so ist b.negiere() ein Bruch mit Wert  $-z/n$ .
- (e) Erweitern Sie die Klasse Bruch um folgende Methoden:
	- Bruch addiere(Bruch b)
	- Bruch subtrahiere(Bruch b)
	- Bruch multipliziere(Bruch b)
	- Bruch dividiere(Bruch b)

Jede dieser Methoden soll einen neuen Bruch zurückgeben, der den Wert der Berechnung repräsentiert. Es gilt:

 $\overline{z_1}$  $\frac{z_1}{n_1} + \frac{z_2}{n_2}$  $rac{z_2}{n_2} = \frac{z_1 n_2 + z_2 n_1}{n_1 n_2}$  $\frac{2+z_2n_1}{n_1n_2}, \frac{z_1}{n_1}$  $rac{z_1}{n_1} - \frac{z_2}{n_2}$  $\frac{z_2}{n_2} = \frac{z_1 n_2 - z_2 n_1}{n_1 n_2}$  $\frac{2 - z_2 n_1}{n_1 n_2}, \frac{z_1}{n_1}$  $rac{z_1}{n_1} \times \frac{z_2}{n_2}$  $rac{z_2}{n_2} = \frac{z_1 z_2}{n_1 n_2}$  $\frac{z_1 z_2}{n_1 n_2}, \frac{z_1}{n_1}$  $rac{z_1}{n_1} / \frac{z_2}{n_2}$  $rac{z_2}{n_2} = \frac{z_1 n_2}{n_1 z_2}$  $n_1z_2$ 

Testen Sie diese Methoden für geeignete Eingaben.

- (f) Erweitern Sie die Klasse Bruch um eine Methode **boolean** kleinerAls(Bruch b), die folgende Werte zurückgibt: **true**, wenn b grösser ist als der Wert des aufrufenden Objekts vom Typ Bruch, **false** sonst.
- (g) Erweitern Sie die Klasse Bruch um eine Methode **double** alsDouble(), die das aufrufende Objekt vom Typ Bruch in eine Gleitkommazahl umwandelt.

### Aufgabe 10-4 *Generalisierungshierarchie* 0 Punkte

Beschreiben Sie eine Generalisierungshierarchie, die die *is a*-Beziehungen für folgende Begriffe angibt:

Adler, Affe, Ahorn, Amsel, Andreas Züfle, Baum, Computer, Delfin, Flipper, Hund, Kastanie, Kiefer, Küchengerät, Lassie, Laubbaum, Lebewesen, Maschine, Mensch, Mikrowelle, Nadelbaum, Peer Kröger, Pflanze, Säugetier, Stuhl, Tanne, Taube, Tier, Toaster, Vogel

Die Hierarchie soll dabei einfach durch Einrückung dargestellt werden. Achten Sie darauf, zur Einrückung Leerzeichen zu verwenden, nicht Tabulatoren, um dauerhafte Lesbarkeit für die Korrektoren zu gewährleisten.

## Beispiel:

```
Transportmittel
Fährschiff
   Autofähre
   Personenfähre
 Straßenfahrzeug
   Auto
   Lastwagen
```
# Aufgabe 10-5 *Vererbung* 6+0+0 Punkte

Wir betrachten folgenden Ausschnitt aus der Realität: Es gibt Schiffe und als Spezialfälle davon Segelschiffe und Motorschiffe. Jedes Schiff hat eine Tonnage (in Bruttoregistertonnen, aber das ist fur die Aufgabe unwich- ¨ tig), jedes Segelschiff hat zusätzlich zur Tonnage eine Segelfläche (in Quadratmetern, ebenfalls für die Aufgabe unwichtig) und jedes Motorschiff hat zusätzlich zur Tonnage eine Motorleistung (in Kilowatt, ebenfalls für die Aufgabe unwichtig). Segelschiffe haben keine Motorleistung und Motorschiffe haben keine Segelflache, andere ¨ Schiffe haben weder das eine noch das andere.

(a) Definieren Sie eine Klasse Schiff und zwei Unterklassen Segelschiff und Motorschiff zur Repräsentation dieses Ausschnitts der Realität. Die Datei Schifffahrt. java, die Sie auf der Homepage finden, enthalt ein Hauptprogramm, das die drei zu definierenden Klassen verwendet, das aber ¨ für diese Teilaufgabe nicht verändert werden soll.

Tonnage, Motorleistung und Segelfläche sollen durch **private** Attribute (Instanzvariablen) der entsprechenden Klassen reprasentiert sein, deren Werte als Parameter der Konstruktoren mitgeliefert werden. ¨ Zur Implementierung der Konstruktoren ist es in einigen Fällen sinnvoll, super (...) zu verwenden.

Jede der drei Klassen soll eine Methode toString() definieren, die eine Textdarstellung des jeweiligen Objekts liefert. Das Format der Textdarstellung entnehmen Sie den Kommentaren hinter den Ausgabeanweisungen in Schifffahrt.java. Auch bei der Implementierung dieser Methoden ist **super** sinnvoll, aber diesmal ohne Klammern.

- (b) Schließen Sie die Deklarationen der Methode tostring() in allen drei Klassen in /\* und \*/ ein, so dass sie vorübergehend entfernt werden. Das Programm bleibt trotzdem übersetzbar und ablauffähig. Erklaren Sie, warum das so ist und welcher Unterschied zu der Version mit den Methoden besteht. Schrei- ¨ ben Sie diese Erklärung als Kommentar hinter das Hauptprogramm in die Datei Schifffahrt. java.
- (c) Reaktivieren Sie Ihre Deklarationen der Methode  $\text{testring}$ () und übersetzen Sie alle Dateien neu. Starten Sie das Programm einmal mit java Schifffahrt und einmal mit java Schifffahrt xyz und vergleichen Sie die Ausgabe für c.

Erklaren Sie anhand dieses Beispiels, warum ein Java-Compiler im allgemeinen nicht feststellen kann ¨ (zur Compile-Zeit), welcher Java-Programmcode bei einem Methodenaufruf ausgefuhrt werden muss. ¨ Schreiben Sie diese Erklärung ebenfalls als Kommentar ans Ende der Datei Schifffahrt.java.

Geben Sie die Klassen Schiff, Segelschiff und Motorschiff sowie die Datei Schifffahrt.java mit den Kommentaren für (b) und (c) ab.